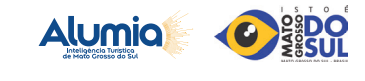

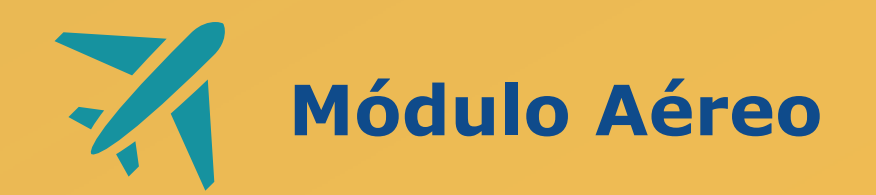

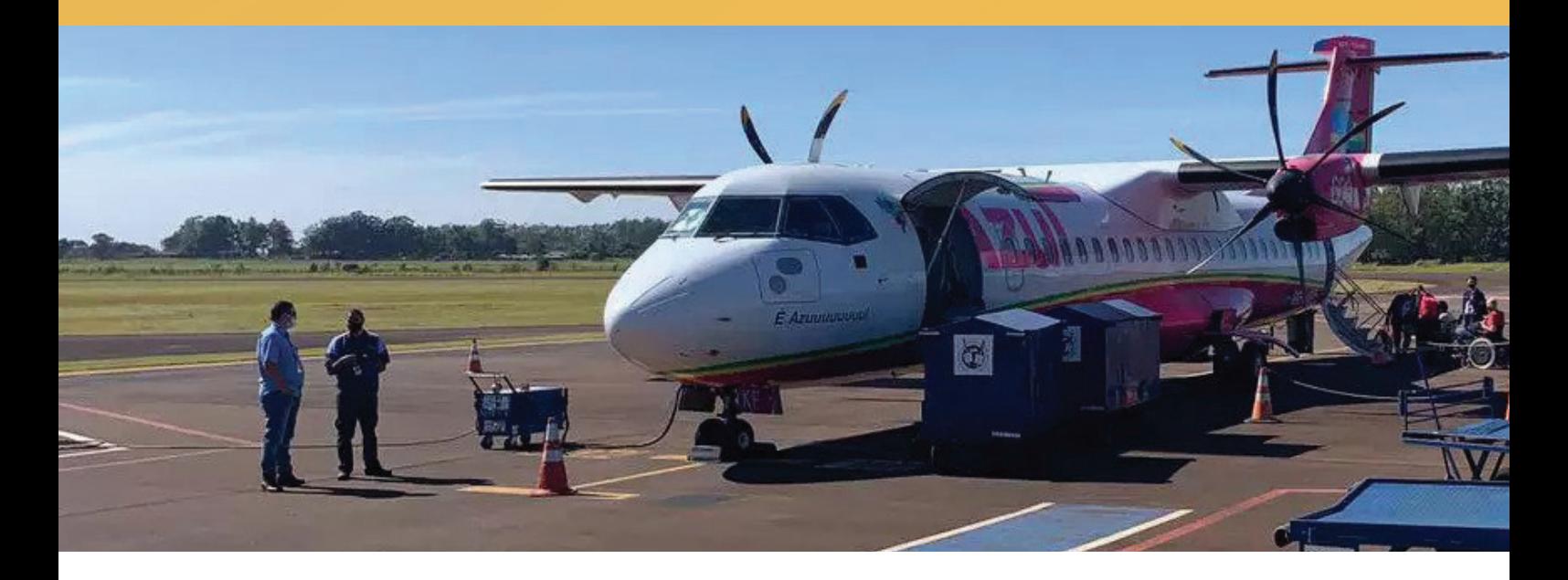

# Introdução

Este documento integra o material de comunicação e divulgação da Alumia – Plataforma de inteligência Turística do Mato Grosso do Sul. Tem como objetivo apresentar os detalhes e nuances do Módulo Aéreo, apontando as diferenças de cada painel, bem como indica possibilidades para fazer melhor uso dos dados.

No Módulo Aéreo da Alumia, reúnem-se informações sobre a movimentação aérea do estado de Mato Grosso do Sul. Nesse módulo, é possível analisar os voos ativos; ticket médio; principais origens; e informações do comportamento de compra das viagens por via aérea, a exemplo de antecedência da compra, volume de passageiros por viagens, análises preditivas, dentre outros.

O Módulo Aéreo conta com 5 (cinco) painéis, sendo eles: Desembarque Nacional, Desembarque Internacional, Movimentação Total, Análise de Vendas e Análise Preditiva.

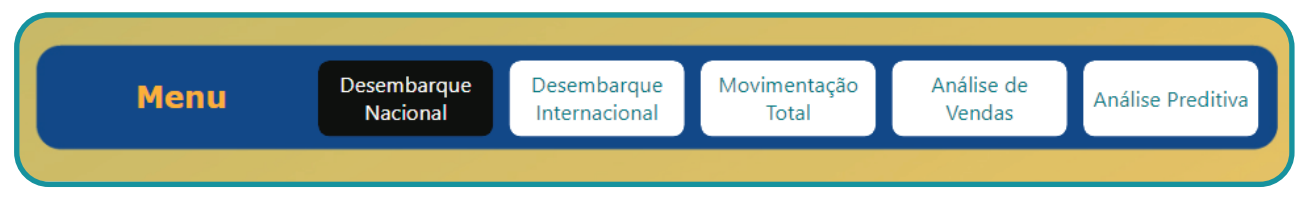

*Figura 1 : Menu Módulo Aéreo*

Tem como fontes de dados a Agência Nacional de Aviação Civil (ANAC) e Associação Internacional de Transportes Aéreos (IATA). A seguir, apontamos as especificidades dos dados provenientes de cada uma dessas fontes.

#### Dados ANAC

Os painéis **Desembarque Nacional** e **Desembarque internacional** são desenvolvidos com base nos dados da ANAC. Por se tratar de uma estatística oficial, possui informações relevantes e de altíssima qualidade sobre o volume de passageiros desembarcados em um ponto, a oferta e ocupação por trecho, e a companhia, com dados históricos desde 2018.

Entretanto, se com os dados da ANAC é possível aferir o volume de pessoas que chega ao destino (desembarque nacional e internacional), não há, entretanto, como confirmar a origem exata do passageiro. Isso porque, na metodologia da ANAC, é considerada como origem o trecho voado, e não o início da viagem.

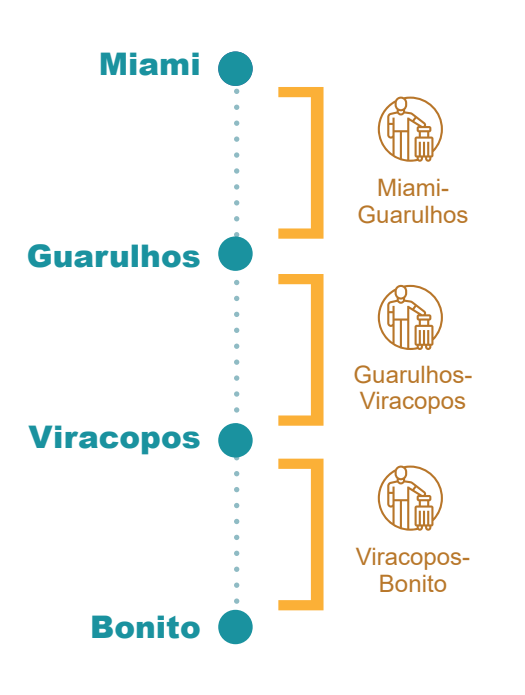

#### Exemplo

Uma vez que a metodologia da ANAC conta a origem do passageiro de acordo com as conexões. Se um passageiro saiu de Miami, teve uma conexão em Guarulhos, outra conexão em Viracopos com destino final até Bonito, os dados da ANAC consideram 3 (três) passageiros (Miami-Guarulhos, Guarulhos-Viracopos e Viracopos-Bonito). Dessa forma, ao olhar para as origens dos passageiros que chegam até Bonito, não sabemos a origem real do passageiro, se é de Miami, Guarulhos ou Viracopos.

Portanto, **nos painéis Desembarque Nacionais e Internacionais, os indicadores mais relevantes são: companhia aérea, oferta de assentos, passageiros voados e ocupação dos voos** para o destino e período que deseja analisar.

## Dados da IATA

Em razão das limitações dos dados da ANAC, se faz necessário complementar o dado de Fonte Oficial, com dados de Big Data. No caso da Alumia, foram inseridos os dados da IATA, que são utilizados nos painéis Movimentação Total, Análise de Vendas e Análise Preditiva.

Utilizamos dois grupos de dados da IATA: No painel Movimentação Total, apresentamos os dados quantitativos, que correspondem à venda total de viagens registrada na IATA e devemos analisar as origens, destinos e conexões.

Nos painéis de Análise de Vendas e Análise Preditiva, os dados são ideais para uma análise qualitativa, pois correspondem a uma amostragem dos passageiros. Portanto, devemos utilizá-los para compreender o comportamento de compra do viajante como antecedência, permanência, ticket médio e % de turistas.

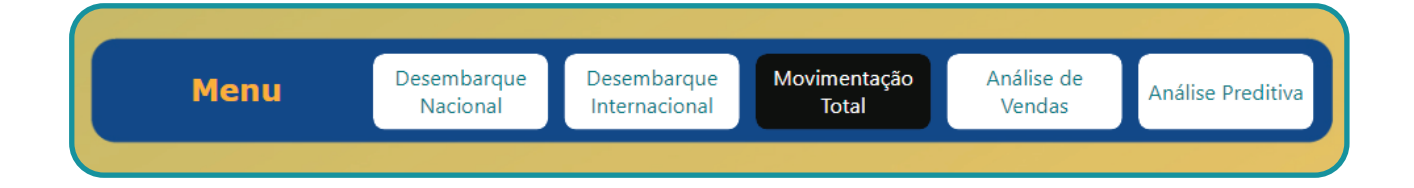

### Movimentação Total

Corresponde a todas as vendas feitas e registradas na IATA para o destino escolhido.

Um aspecto interessante sobre esse painel é a possibilidade de filtro por origem da viagem, tanto por país, como por estado. E nesse caso, a origem é efetivamente onde a viagem começou, o que permite analisar com bastante precisão os mercados emissores de turistas para determinada região.

Sendo assim, **no painel de Movimentação Total, devemos analisar o número de passageiros, período de viagem, país, cidade e aeroporto de origem e conexões realizadas.**

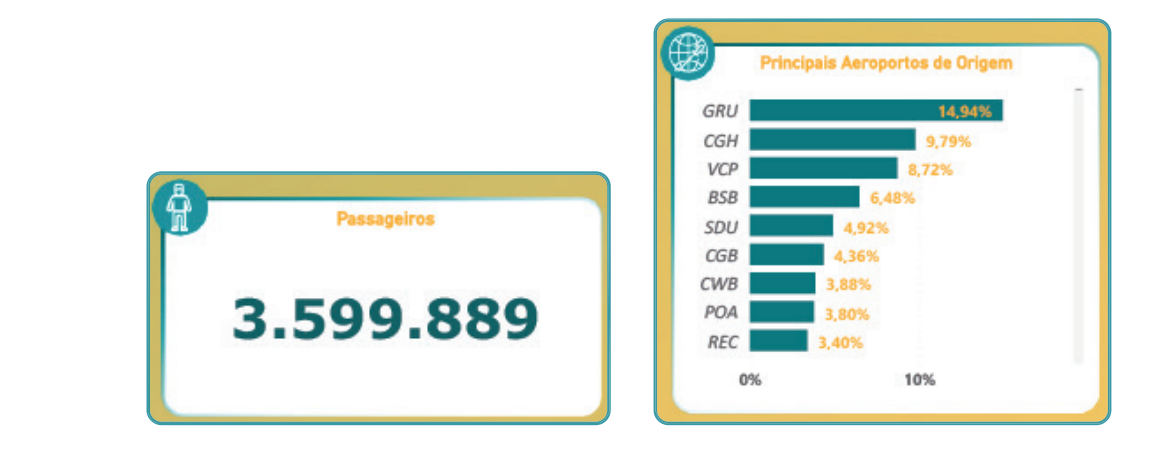

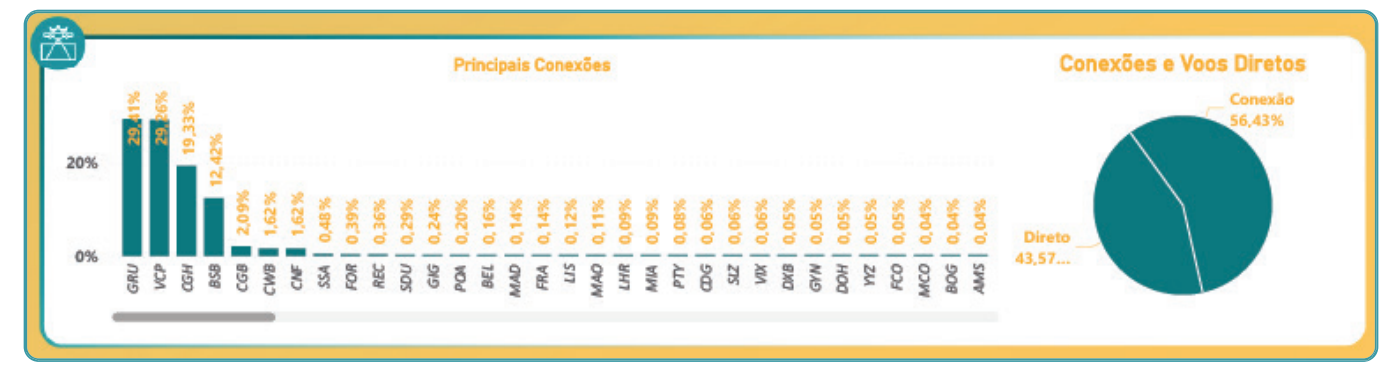

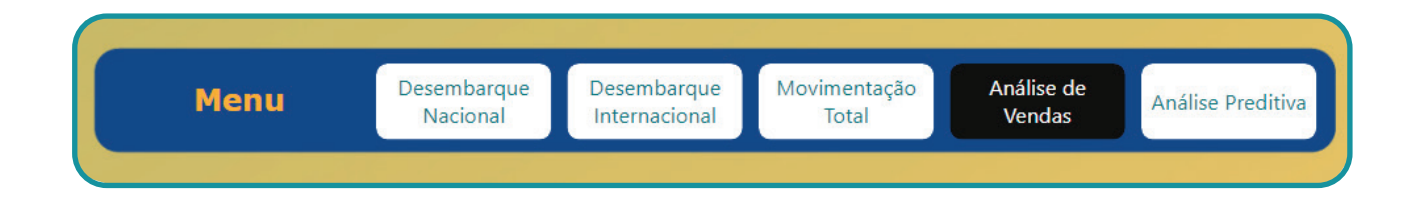

### Análise das Vendas

Neste painel, são fornecidas informações mais qualitativas de como acontecem as vendas da viagem realizadas, o que permite uma análise do passado.

Vale ressaltar que o painel Análise de vendas é uma amostragem do Painel Movimentação total, mesmo ambos sendo desenvolvidos com dados da IATA. Isso porque o painel Análise de Vendas não corresponde a todas as vendas, pois algumas companhias aéreas Low Cost não possuem acordos com a IATA. Desse modo, e não fornecem seus dados para compor a base mais detalhada do comportamento da venda.

Em razão da fragilidade identificada pela falta de dados das companhias aéreas Low Cost, em alguns destinos do MS, como Campo Grande em 2022, o painel Análise de Vendas possui uma amostragem bastante expressiva com aproximadamente 40% dos bilhetes. Entretanto, em Bonito essa amostragem já tem uma redução considerável, ficando com 11%, e para Corumbá (que possui uma malha aérea totalmente realizada por companhia Low Cost que não possui acordo com a IATA) a amostragem do painel Análise de Vendas é de 0,1%, portanto, irrelevante para a realização de análises com qualidade.

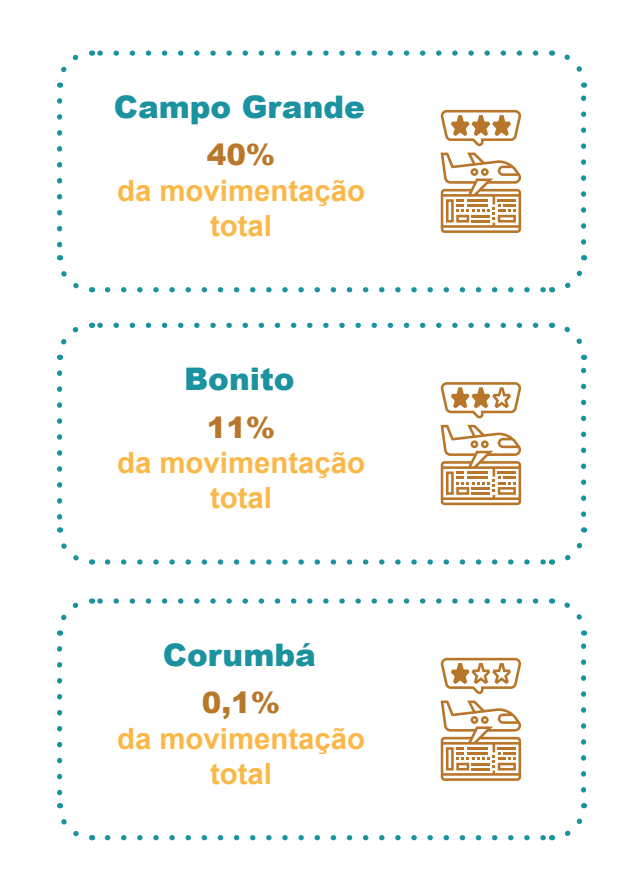

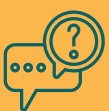

#### Você sabe o que é uma companhia aérea Low Cost?

As companhias aéreas low cost são as empresas com custo baixo de viagem. Isso significa que trabalham a sua matriz de custos e estratégia de mercado de forma diferenciada, utilizando aeroportos com melhor custo-benefício, colocando cada item do voo como opcional, de forma a tornar o valor da passagem, em tese, mais acessível. No Brasil temos, por exemplo, a Azul e a Itapemirim, e internacionais que operam no país, como Aireuropa,

Portanto, **no painel Análise de Vendas, os indicadores mais relevantes são a antecedência da venda, o preço médio do bilhete de ida e volta, proporção dos viajantes que são turistas e moradores, e tempo de permanência no destino.** Esses indicadores podem ser relacionados com a origem e destino dos turistas. Todavia, deve-se ter sempre em atenção a proporção e amostragem do destino a ser analisado, dando preferência para Campo Grande e Bonito, e evitando destinos como Corumbá, Dourados, Três Lagoas e Ponta Porã.

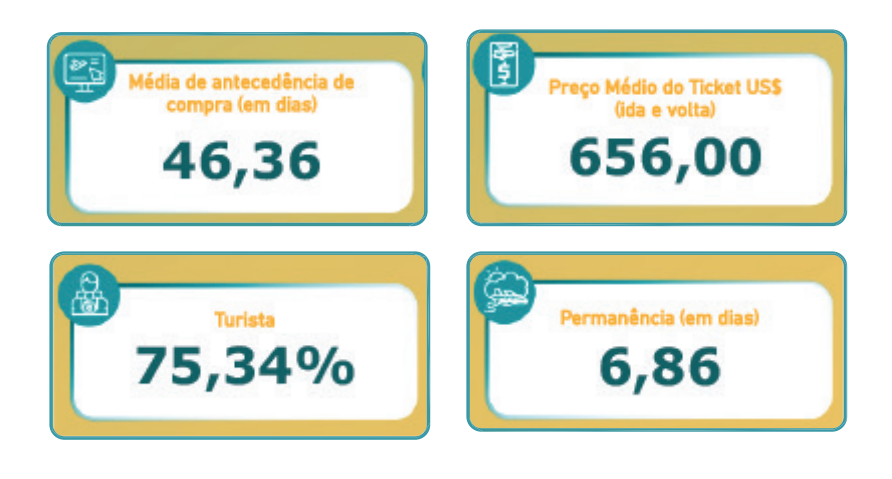

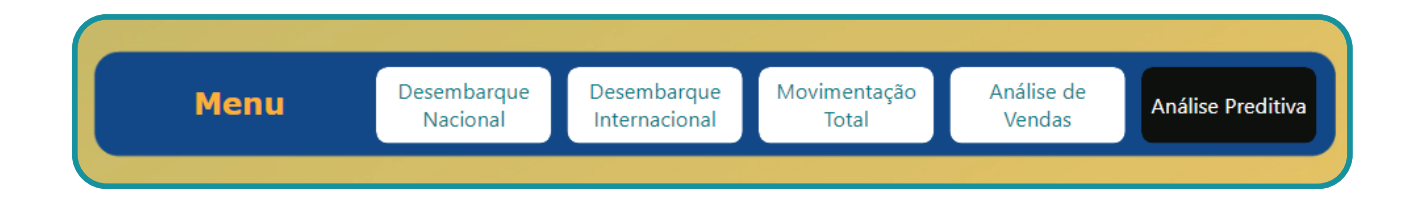

# Análise Preditiva

No painel Análise Preditiva, são fornecidas informações mais qualitativas de como acontecem as vendas da viagem realizadas. Isso envolve, inclusive, as viagens que ainda não aconteceram, permitindo uma análise preditiva, isto é, uma análise de cenários futuros. Contudo, por utilizar a mesma base de informações da Análise de Vendas, a fragilidade da amostragem aqui se repete e deve-se ter bastante cuidado com os dados obtidos.

Assim como na Análise de vendas, **no painel Análise Preditiva os indicadores mais relevantes são a antecedência da venda, o preço médio do bilhete de ida e volta, proporção dos viajantes que são turistas e moradores, tempo de permanência no destino e o volume de bilhetes já comercializados para determinado período.** Vale lembrar que esses indicadores podem ser relacionados com a origem e destino dos turistas. Entretanto, deve-se ter sempre em atenção a proporção e amostragem do destino a ser analisado, levando em consideração os parâmetros apresentados anteriormente.

*Procedimento para realizar análise preditiva:*

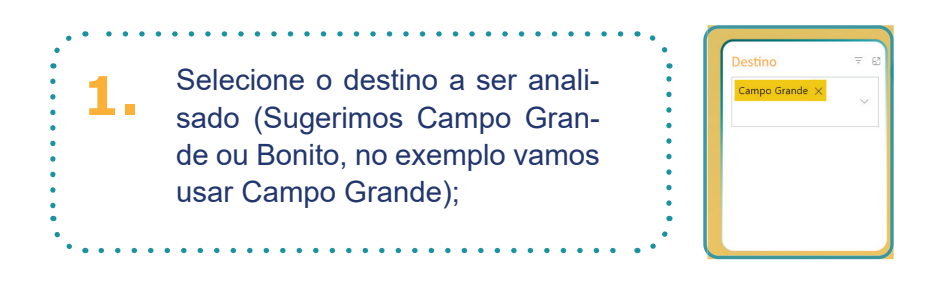

**2.** Considerando a amostragem de Campo Grande entre a Análise de Vendas (261.347 bilhe-tes vendidos em 2022) e a Movimentação Total (657.319 bilhetes vendidos em 2022), obtemos uma amostragem de **39,76%**;

 $\frac{1}{2}$ 

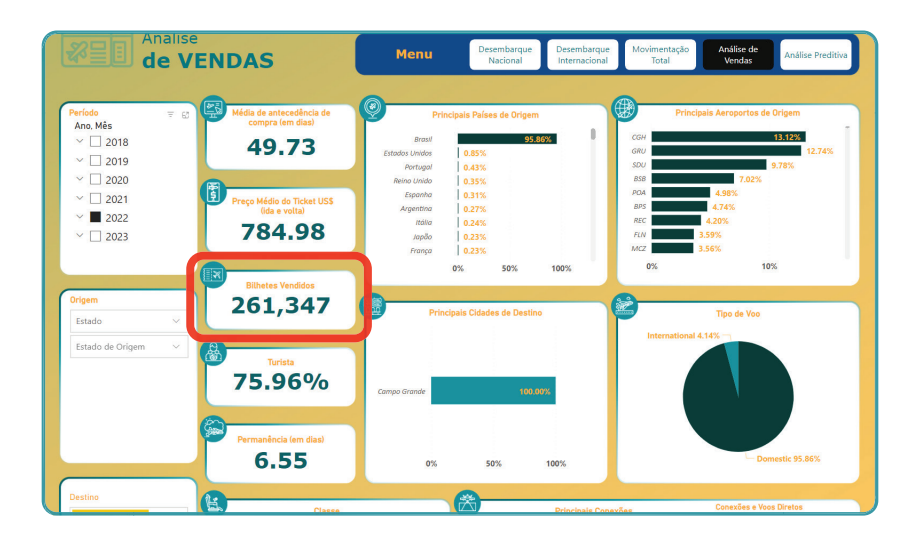

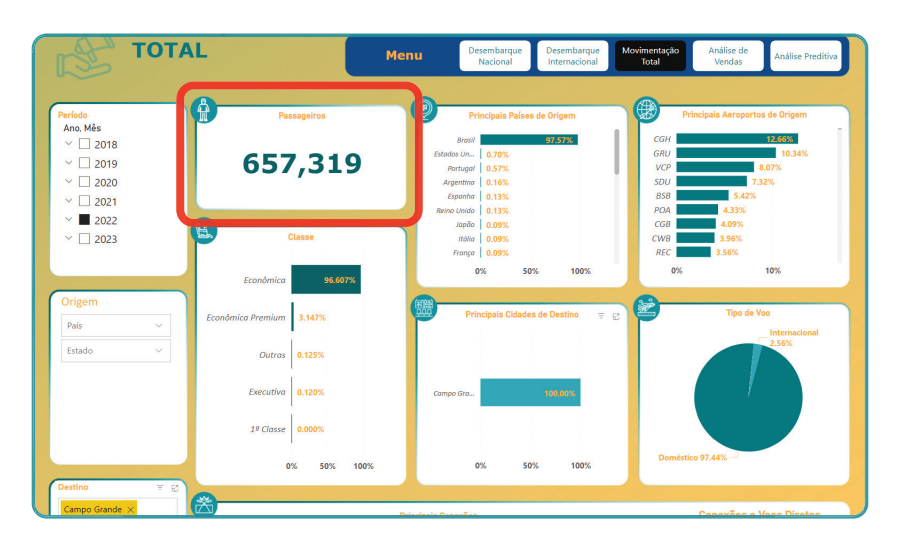

**3.** Portanto, os valores apresentados na Análise preditiva correspondem apenas a **39,76%** das chegadas previstas;

**4.** Se observamos a previsão de chegadas para agosto de 2023 temos **6.158 bilhetes** vendidos (esse valor é atualizado constantemente, não se prenda ao número e sim ao processo);

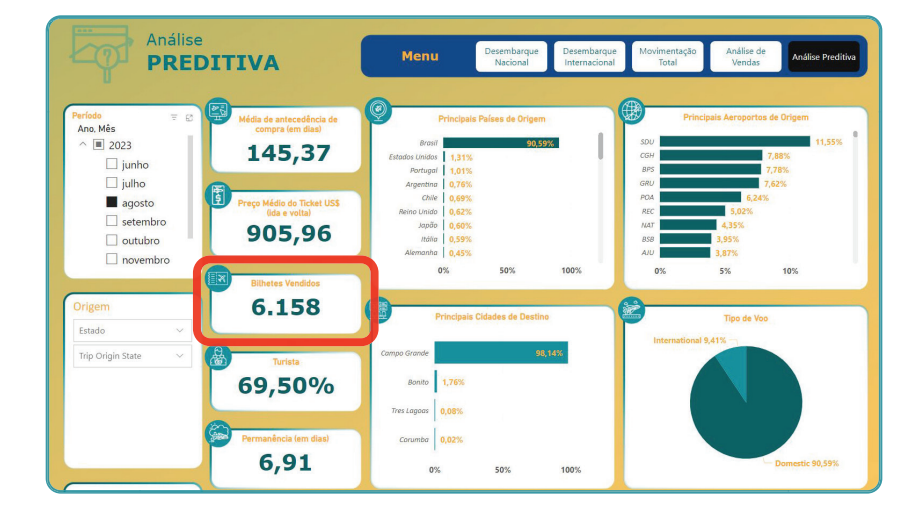

**5.** Entretanto, o valor de **6.158 bilhetes** corresponde apenas a 39,76% das previsões de che-gada, portanto, precisamos dividir **6.158** por 0,3976 para chegarmos à **análise preditiva** completa de bilhetes vendidos, que totaliza **15.487 bilhetes**.

**6.** Para completar essa análise, vale a pena conferir a oferta de assentos por mês (no painel da ANAC) e verificar qual a disponibilidade e a ocupação.

*Agora que você já conhece as diferenças dos painéis do Módulo Aéreo, quais os indicadores mais relevantes de cada um deles e como realizar uma análise preditiva, o(a) convidamos a acessar a*  Alumia. Vem navegar por nossos painéis, se familiarizar com os dados e identificar, com nossa par*ceria, novas oportunidades de negócio e atuação!*

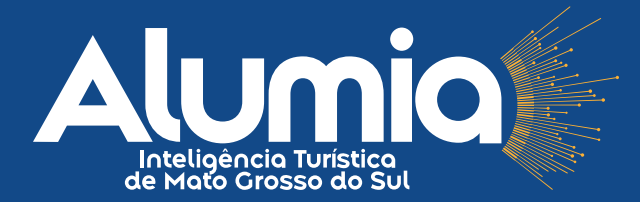